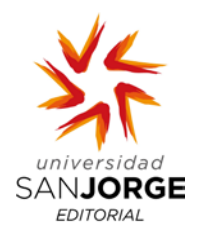

# **NORMAS DE ESTILO**

# **EDICIONES UNIVERSIDAD SAN JORGE**

**Plazo de presentación**

**30 de septiembre 2017**

## **1] Formato para presentación de artículos en libros colectivos**

- El archivo se presentará en formato Word (.doc).
- El título, centrado, encabezará el artículo, tamaño 12 y en negrita. En la línea inferior, justificado a la derecha, irá el nombre del autor en negrita y debajo, el nombre del centro y de la universidad o institución a la que representa.

Ejemplo:

**Título**

**Nombre Apellido Apellido**

Facultad de XXXXXX

Universidad de XXXXXX

- El formato del texto irá en tamaño 12, con interlineado de espacio 1,5 y sin tabulaciones. Tipo de letra: Times New Roman.
- Extensión de 13 a 20 páginas con el formato de texto anteriormente citado.
- El cuerpo del texto se presentará dividido en apartados numerados en caracteres árabes, empezando por el 1 (seguido de punto y un espacio) y dichos apartados serán. Es obligatorio ceñirse al título exacto de los apartados aquí indicados:
- **1. Descripción**
- **2. Contexto de la práctica y referentes externos**
- **3. Objetivos**
- **4. Desarrollo**
- **5. Personal implicado, recursos técnicos e infraestructuras**
- **6. Herramientas de aprendizaje**
- **7. Evaluación**
- **8. Principales resultados obtenidos y propuesta de mejora**
- **9. Aspectos innovadores**
- **10. Conclusiones**
- **Bibliografía**

Si hubiera otros apartados dentro de alguno de estos, se numerarían de la siguiente manera

Ejemplo:

- 4. Desarrollo
- 4.1. Fase inicial
- 4.2. Fase experimental
- Tanto los apartados como los subapartados irán alineados a la izquierda (sin tabulación o sangría), en negrita y separados por un espacio en blanco. Se recomienda generar más de un subapartado, sólo en el caso de que fuera necesario. Es decir, si existe el 4.1. que al menos haya 4.2.
- La cursiva podrá utilizarse en los títulos (publicaciones, películas, etc.) y para destacar una palabra o frases cortas en una lengua diferente a la del artículo. Nunca para las citas.
- Se usarán las comillas españolas « ».

## **2] Elementos gráficos**

- La publicación es en blanco y negro, por lo que las figuras y tablas, de no ser facilitadas de esta manera, serán transformadas a blanco y negro por Ediciones USJ. Las figuras (ilustraciones, esquemas, fotografías, mapas, organigramas, planos, gráficos, etc.) se insertarán en el archivo con la opción específica del procesador de texto y estarán en **formato .jpg** (para saber dónde han de ubicarse exactamente en el texto). Pero además, **el autor deberá aportar en una carpeta aparte las imágenes (en formato .jpg) y numeradas por orden de aparición en el texto.** Calidad mínima de imágenes 300 ppp.
- Las fotografías o ilustraciones han de ser creación del autor y se cederán de forma gratuita para este único fin (el servicio editorial se compromete a no hacer ningún otro uso de las mismas). Si dichas fotografías o ilustraciones cuentan con derechos de autor, se indicará cuáles son y cuál es el representante legal de los mismos.

• Las figuras (ilustraciones, esquemas, fotografías, mapas, organigramas, planos, gráficos, etc.) y tablas aparecerán fuera del cuerpo del texto, centradas y con el título en Times New Roman 10, en la parte inferior también centrada. Figuras y tablas se numerarán de forma independiente. Después del título siempre se citará la fuente. En el caso de que se trate de una foto, el autor irá precedido por la palabra "Foto:"

Ejemplo:

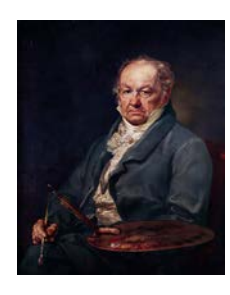

Figura 1. *Retrato del pintor Francisco de Goya,* Vicente López (1826). Museo del Prado.

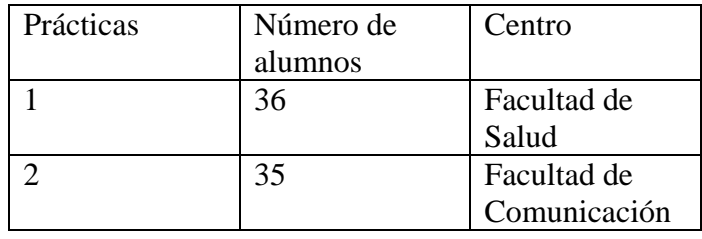

Tabla 1. Análisis de asistencia a prácticas.

## **3] Citas, notas y referencias bibliográficas**

- Las notas irán a pie de página del artículo con interlineado sencillo, en Times New Roman 10. Se indicarán detrás de la palabra, antes del signo de puntuación, mediante números arábigos volados.
- Las referencias bibliográficas seguirán el siguiente sistema: dentro del texto, indicando entre paréntesis apellido del autor, año y página.

Ejemplo:

(Bolaño, 1996: 101).

- Para citar a varios autores:
	- Dos autores: ambos nombres deberán ser citados cada vez.
	- Tres a cinco autores: la primera vez deberán citarse todos los autores. Posteriormente, se empleará el primer nombre y «et ál.».

— Seis o más autores: en todos los casos, se colocará el nombre del primer autor seguido de «et ál.».

Ejemplo:

La primera vez (Álvarez, Martínez, y Pérez, 1984:33) y en las referencias siguientes se utilizará «et ál.», como en el ejemplo que se muestra a continuación: (Álvarez et ál., 1984: 46)

• Cuando se necesite hacer referencia a una fuente cuyo autor no se ha podido identificar con precisión, se citarán las primeras dos o tres palabras del título, seguido del año.

Ejemplos:

(*Manual de Historia Contemporánea,* 2005: 62). («Organización empresarial», 1993: 12)

Este mismo sistema se empleará para las páginas web donde no se ha podido identificar a ningún autor.

- Las referencias que abarquen toda una obra podrán omitir las páginas.
- Las citas breves irán dentro del texto entre comillas. Las omisiones dentro de las citas se indicarán mediante tres puntos entre corchetes: [...].
- Si son más extensas, aparecerán en un párrafo aparte, en Times New Roman 10, con un sangrado de 1,5 e interlineado sencillo. Se dejará una línea en blanco antes y después de cada cita.
- Tanto dentro del cuerpo del texto como en las citas, si se hace referencia a una organización o a un documento producido por esta, la primera vez se deberá mencionar el nombre completo de la misma y luego se podrán utilizar sus siglas. En la bibliografía se deberá indicar el nombre completo de la organización.

Ejemplo:

Primera vez: La decisiones establecidas (Organización de las Naciones Unidas [ONU], 2006: 225)… Posteriormente: Las medidas tomadas (ONU, 2006: 245)…

• Para citar entrevistas, si bien no es obligatorio citarlo en la bibliografía final, es conveniente hacer una referencia dentro del cuerpo principal del trabajo.

Ejemplo:

(A. Rodríguez, entrevista personal, 12 de diciembre de 2001)

## **4] Bibliografía**

• La bibliografía citada irá al final del texto, tamaño 12 y ordenada alfabéticamente siguiendo el siguiente sistema:

Apellidos del autor en versalita, seguido del nombre en tipo normal, año de publicación entre paréntesis: título de la obra en cursiva, ciudad de la edición, nombre completo de la editorial.

Ejemplo:

GARCÍA LÓPEZ, J. (1974): *Historia de la literatura,* Barcelona, Editorial Teide.

- Cuando el trabajo corresponda a varios autores, únicamente se adoptará el orden APELLIDOS, Nombre para el que figure en primer lugar.
- Los títulos de monografías y las revistas (incluidas las publicaciones electrónicas) irán en letra cursiva.
- Los títulos de trabajos publicados en revistas, actas de congresos, etc., o como capítulos de monografías aparecerán delimitados por comillas españolas (« ») y se cerrarán con un punto. Las revistas se citarán con su nombre completo, evitando los acrónimos u otras abreviaciones.
- En el caso de trabajos publicados el mismo año por un mismo autor/autores, se añadirá a continuación del año de publicación una letra minúscula (a, b, c…).
- En las obras editadas en un soporte diferente al papel se hará constar, inmediatamente a continuación del título, entre corchetes, dicho soporte (microfichas, disquete, CD-ROM, DVD-ROM, etc.).
- El patrón básico para una referencia electrónica será:

Autor, inicial(es) de su nombre (año). Título. Mes, día, año, dirección en Internet. Si el documento se ubica dentro de una página institucional, como la de alguna universidad o departamento gubernamental, primero se citará el nombre de la organización o del departamento en cuestión, antes de dar la dirección electrónica. Si se trata de artículos electrónicos de revistas que a su vez son reproducción de la versión impresa, se empleará el mismo formato de referencia que se utiliza para un artículo de revista científica impresa, simplemente se agregará [versión electrónica] entre corchetes, después del título del artículo.

Siempre que sea posible, se procurará que la dirección electrónica que se cite (URL) remita directamente al artículo. ¡MUY IMPORTANTE! Comprobar que los hipervínculos funcionen y que la página web enlazada esté en activo.

• En los artículos obtenidos de una base de datos se incluirá la fecha de recuperación del material, junto al nombre de la base de datos. En el caso de artículos de revistas o periódicos no es necesario indicar la fecha de consulta, pues lo importante es la fecha de publicación.

## **5] Currículos de los autores**

- **Se entregarán en un documento de word aparte.** El formato del texto irá en tamaño 12, con interlineado de espacio 1,5 y sin tabulaciones. Tipo de letra: Times New Roman.
- Los currículos tendrán que indicar por este orden: titulación y centro (licenciado, diplomado, máster, etc. en Universidad...), cargo actual en universidad, institución, fundación, etc. (profesor de .... en Universidad..., Centro de Estudios..., etc.), y un breve resumen del área de investigación o ámbito profesional. No se han de citar publicaciones. El CV tiene que tener una extensión máxima de 100 palabras.

## Ejemplo:

**Cayetano Fernández Romero** es licenciado en Geografía e Historia y doctor en Historia por la Universidad de Navarra. Actualmente, es profesor de Historia Contemporánea en la Facultad de Comunicación y director académico del Instituto Humanismo y Sociedad en la Universidad San Jorge. En los últimos años participa en estudios relacionados con los fenómenos sociales actuales y con la innovación docente universitaria dentro del Espacio Europeo de Educación Superior relacionado con el Aprendizaje Integrado de Contenidos y Lenguas Extranjeras.

**Plazo de presentación**

**30 de septiembre 2017**